04.4.19

# The Truth!

The Importance of Good Test Data Management

Troy Walsh

Magenic\* Fast Forward

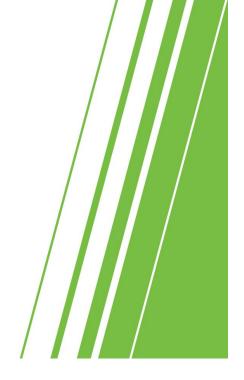

1

## Agenda

- » Why it's important
- » What makes good test data
- » Types and limitation
- » How and when to load
- » Example strategies
- » Demo
- » Takeaway

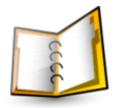

Magenic' Fast Forward

#### **Important Notes About Tools**

» Concepts are more important than the tools

» Favor tool interoperability over best of breed

» No tool is right for every project

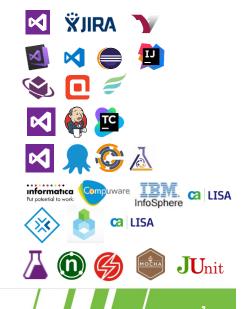

Magenic' Fast Forward

3

# Why Do I Care About Test Data Management

- » Time
- » Money
- » Confidence
- » Credibility

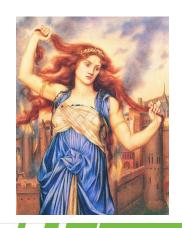

Magenic' Fast Forward

4

#### **Warning Signs**

- » Production or long lived
  - → Legal!?!
  - Historical only
- » Query bases data
  - Representative?
  - > Sufficient?
  - Reproducible?
- » Conditional code
  - Validity?
  - Reproducible?

Magenic' Fast Forward

5

5

#### **Good Test Data**

- » Sufficient
  - > Enough data to suite your testing needs
- » Representative
  - Reasonably represents what production will look like
- » Reproducible
  - Can reproduce a failure
- » Automated
  - Limited manual intervention
- » Legal/ethical/safe

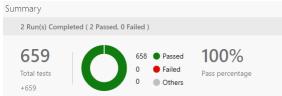

Magenic' Fast Forward

6

6

3

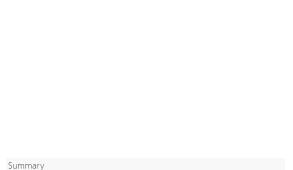

await driver.get('https://TESTPAGE.BIZ');

LoginPage.Login.call(person1, "Ted", "123Test");

LoginPage.Login.call(person1, "Ned", "123Test"); break; case "Fred":

LoginPage.Login.call(person1, "Fred", "123Test");

LoginPage.Login.call(person1, "Zed", "123Test");

// Logout
await driver.findElement(webdriver.By.css("#logout")).click();

await driver.wait(webdriver.until.elementLocated(webdriver.By.id("login")), 10000);

let text = await driver.findElement(webdriver.By.id("username")).getText();

// Check what user the system has

//take snapshot via cbt api
await driver.takeSnapshot();

//quit the driver
await driver.quit()

// Login
switch(text) {

## **Types Of Test Data**

- » Production
  - Simple copy of production
- » Random
  - > Random data that gets seeded in test environments
- » Sanitized production data
  - Masking/Scrubbing PII (Personally Identifiable Information)
- » Fixed
  - Scripted data setup
  - Usually part of CI/CD
  - Usually source controlled
- » Dynamic
  - › Data create for/by specific tests

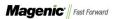

7

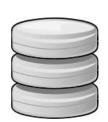

7

#### **Limitations And Risk**

- » Production
  - \*Do NOT do this terrible thing!
- » Sanitized
  - Compatibility
  - Sufficiency
- » Fixed
  - Pesticide paradox
  - Maintenance cost
- » Random
  - Validity
- » Dynamic
  - Not easy

Magenic' Fast Forward

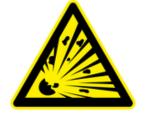

# There is no single solution You need a combination of types

Magenic' Fast Forward

9

#### **How Do You Load Data**

- » UI
  - Expensive/Fragile
- » Direct data inserts
  - Very easy to create invalid data
- » Restore Snapshot, etc.
  - Updating baseline can be rather manual
- » Bulk upload SSIS, DAT files, etc.
  - Repeatable/Maintainable
- » Service layer
  - › Fast/Targeted/Repeatable/Maintainable

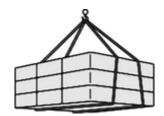

Magenic' Fast Forward

10

#### When Do You Load Data

- » Manual
  - Depends on individuals
- » Scheduled
  - Not always followed or communicated
- » CI/CD
  - > Part of your release pipeline
- » Pre suite
  - > Run at the beginning of an automation run
- » Just-in-time
  - › Automated in test setup

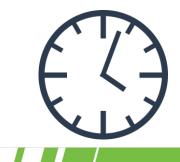

11

Magenic' Fast Forward

11

#### What's Missing

- » 3<sup>rd</sup> party systems
  - Test instance
  - Service virtualization
    - CA Service Virtualization
    - Parasoft Virtualize
    - Rational Test Virtualization Server
    - Many many more
- » Parallelization
  - Access
  - State
- » Performance testing
  - Representative (including scale)

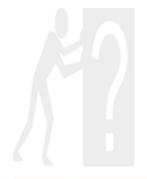

Magenic\* Fast Forward

12

## Manual Strategy - Example

- » Types of data
  - Scrubbed
  - Fixed
  - \*Random
- » When
  - › CI/CD
- » How
  - Bulk upload

Sufficient
Representative
Reproducible
Automated

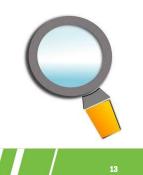

Magenic' Fast Forward

13

## **Automated Strategy - Example**

- » Types of data
  - Scrubbed
  - Fixed
  - Dynamic
  - \*Random
- » When
  - ) CI/CD
  - Service layer
- » How
  - Bulk upload
  - Pre-suite
  - Just-in-time

Magenic' Fast Forward

Sufficient
Representative
Reproducible
Automated

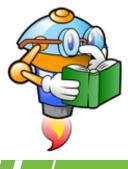

#### **Accessing Test Data**

- » Permissive/Fuzzy
  - Assume validity of current data
- » Query based
  - Predefined queries to find valid test data
- » Oracle/Golden dataset
  - › Deterministic, based on test data setup
- » Just-in-time/Dynamic
  - > Tests create their own deterministic data

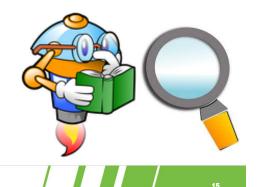

» Al

Magenic' Fast Forward

15

## Cleanup

- » Nuke and repave
- » Automation specific
  - Post suite
  - Post test

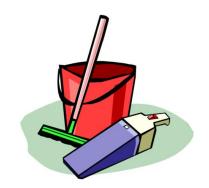

» \*Only when it makes sense

Magenic' Fast Forward

#### When It Works Well

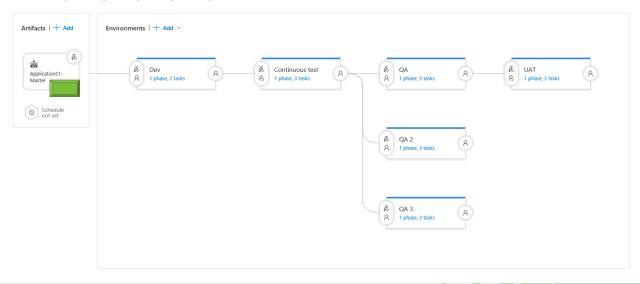

Magenic' Fast Forward

17

17

# **Automation Demo**

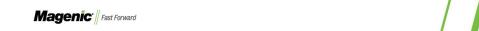

#### What Does It Take

- » Collaboration
  - › QA
  - Dev
  - Operations
- » \*Tools
  - › Informatica Test Data Management
  - CA Datamaker
  - › Compuware Test Data Management
  - > IBM InfoSphere Optim Test Data Management
  - Many many more

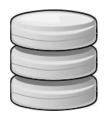

Magenic' Fast Forward

19

19

## **Keys To Effective Test Data Management**

- » Have a strategy!
- » Automate automate automate
- » Version static test data
- » Plan for parallelization
- » Production like
- » Review it
- » Remember 3<sup>rd</sup> party systems
- » \*Don't reinvent the wheel

Magenic' Fast Forward

# Questions?

Magenic Fast Forward

21

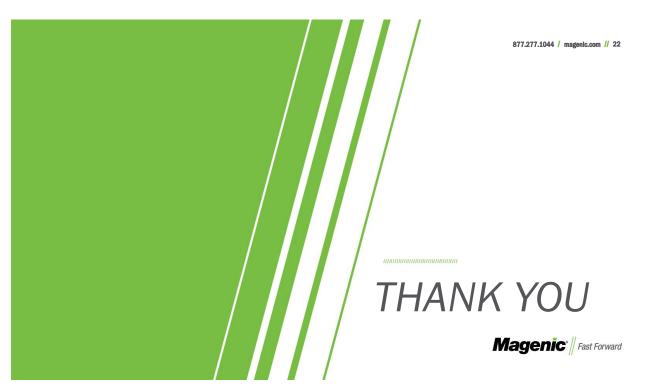